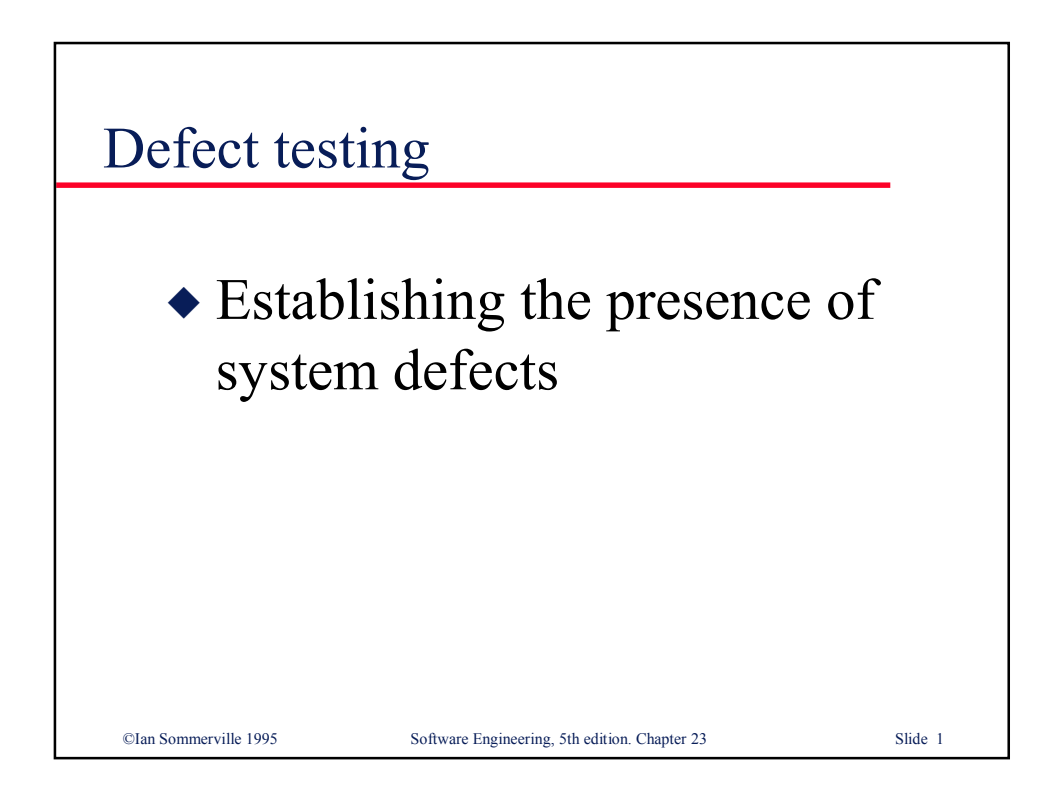

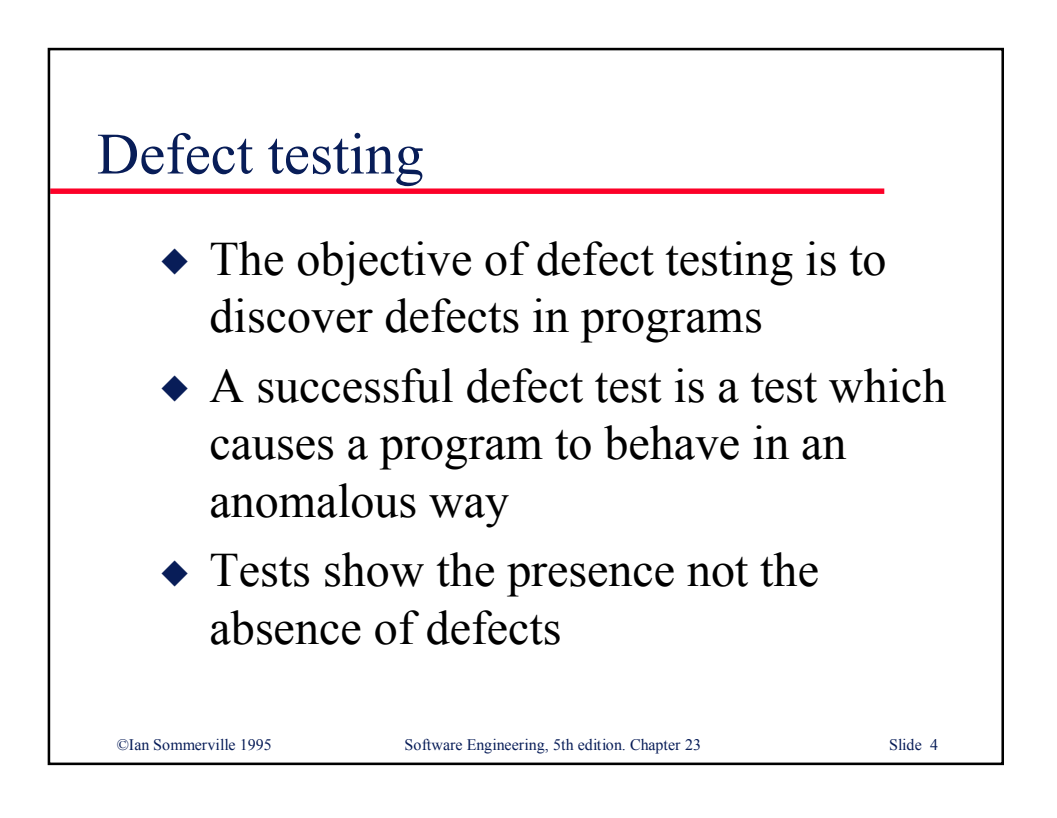

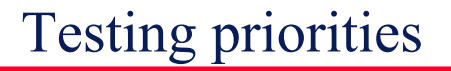

CIan Sommerville 1995

- $\bullet$  Only exhaustive testing can show a program is free from defects. However, exhaustive testing is impossible
- $\bullet$  Tests should exercise a system's capabilities rather than its components
- $\bullet$  Testing old capabilities is more important than testing new capabilities

Software Engineering, 5th edition. Chapter 23

Slide 5

 $\triangle$  Testing typical situations is more important than boundary value cases

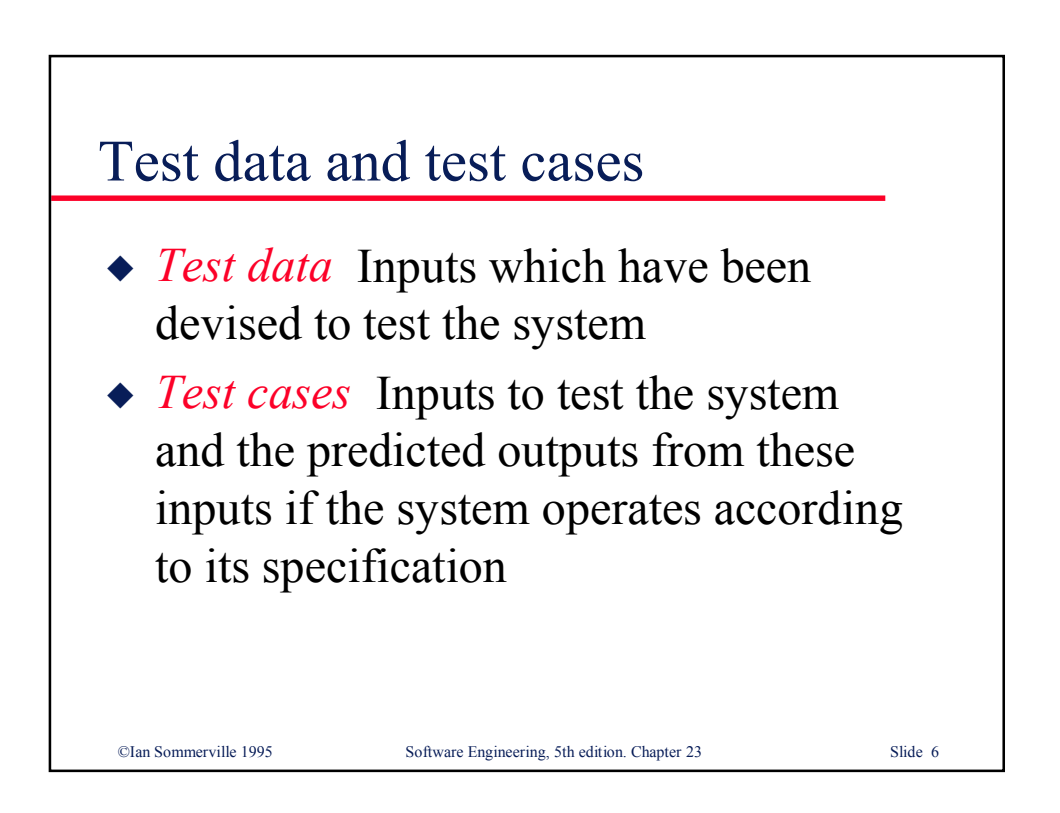

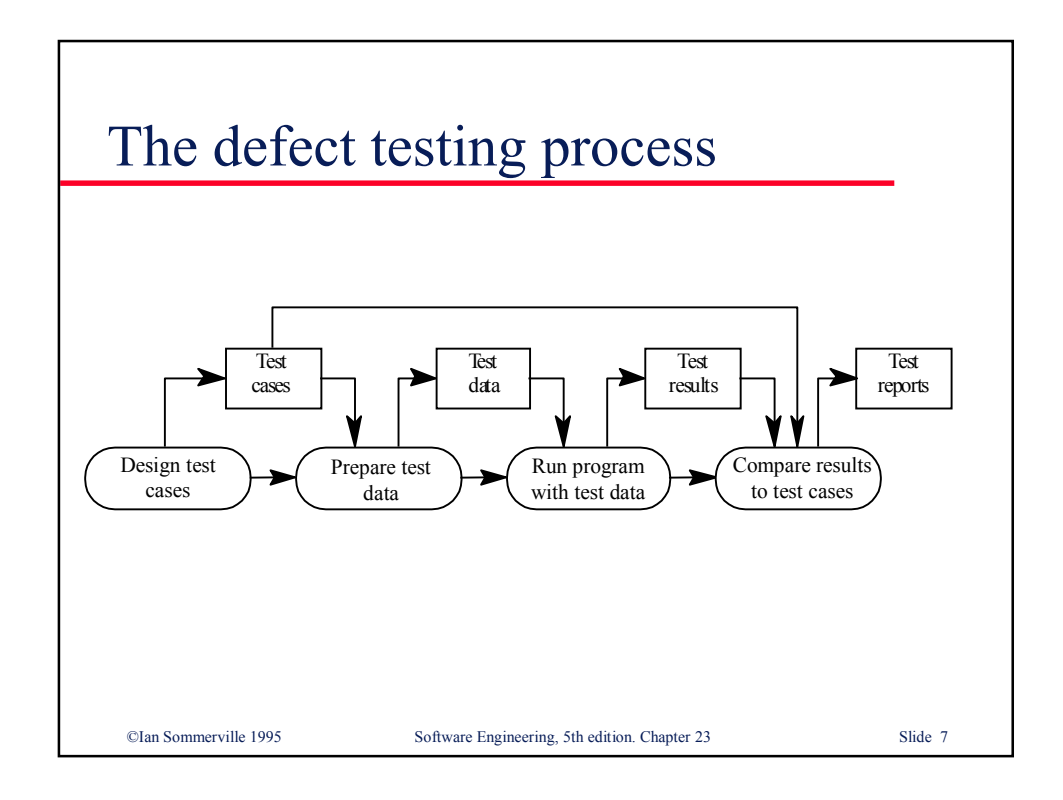

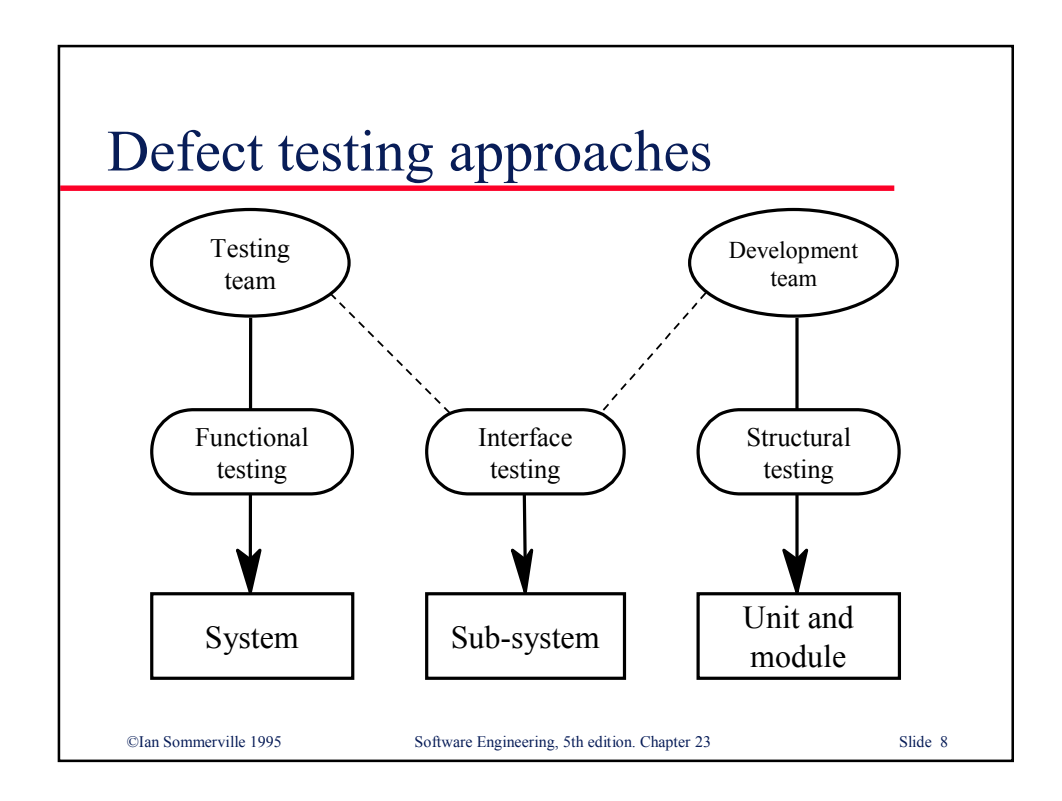

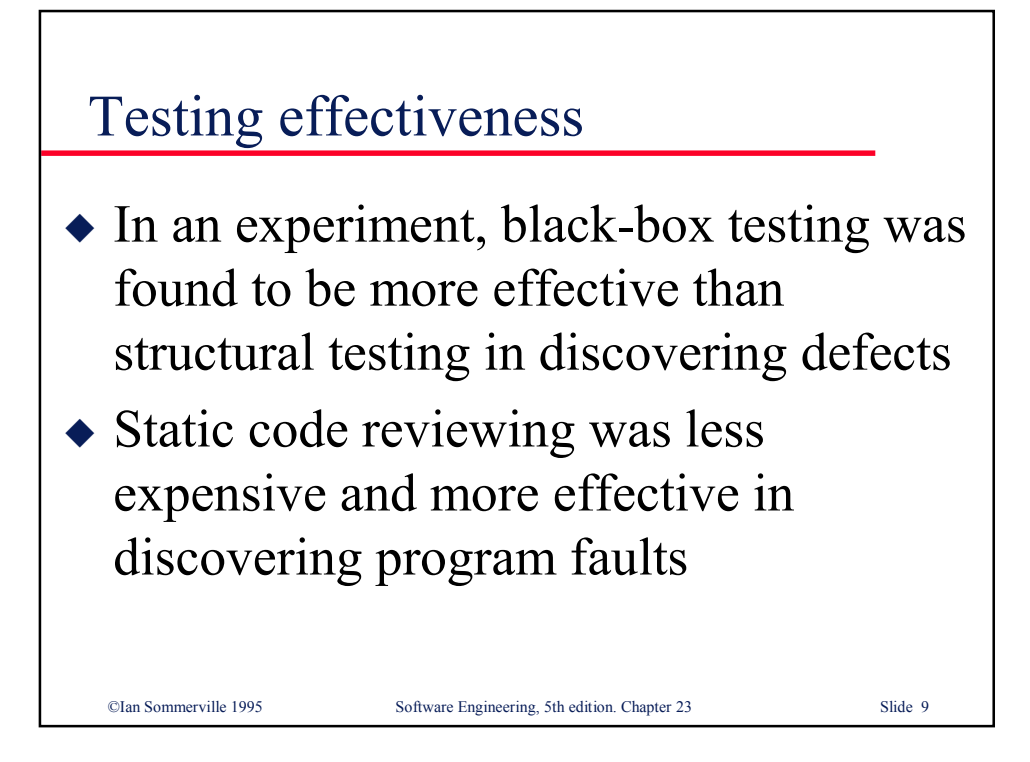

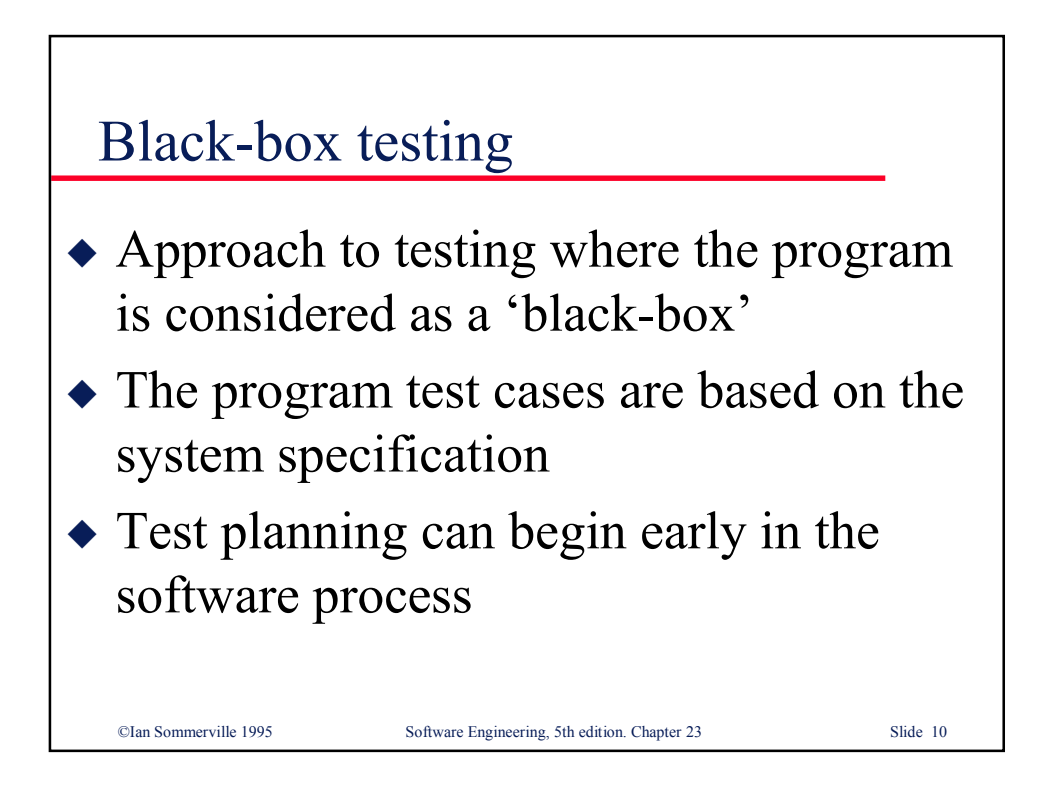

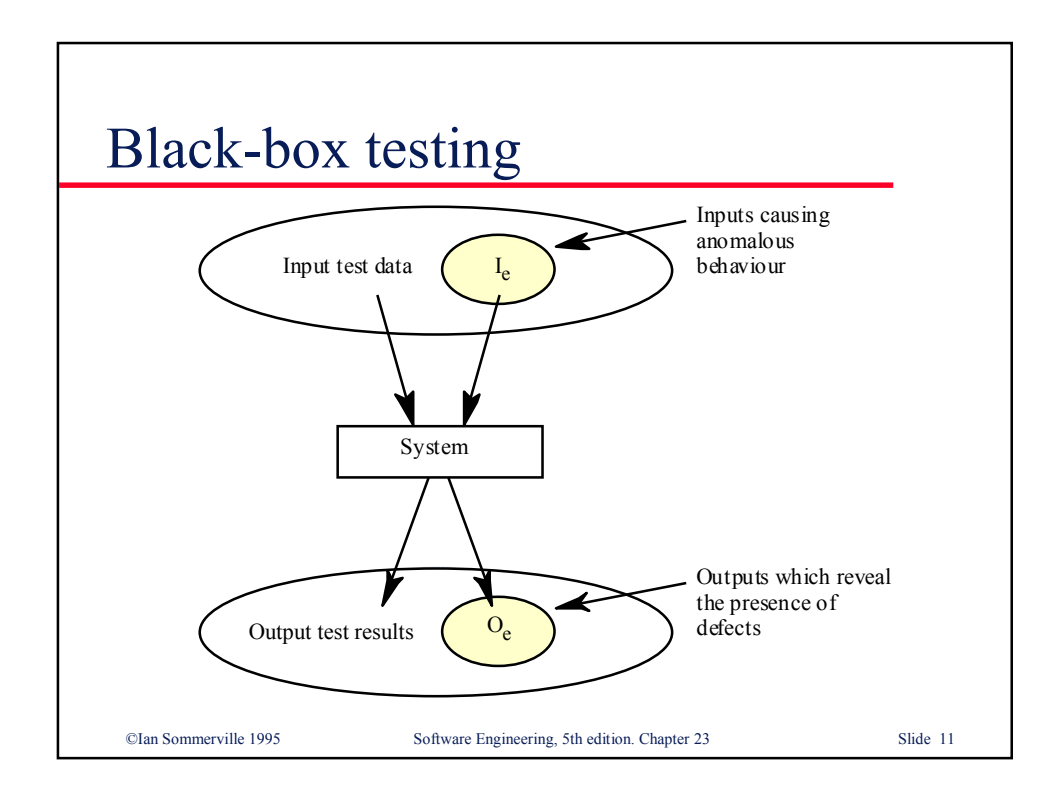

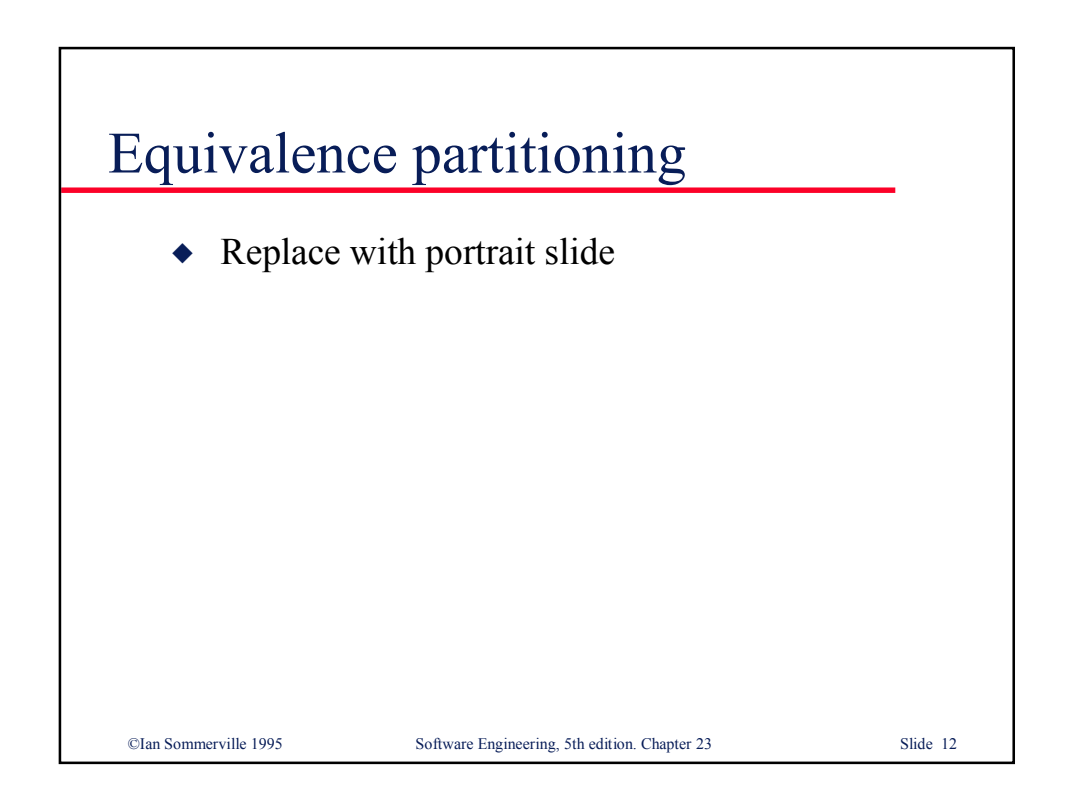

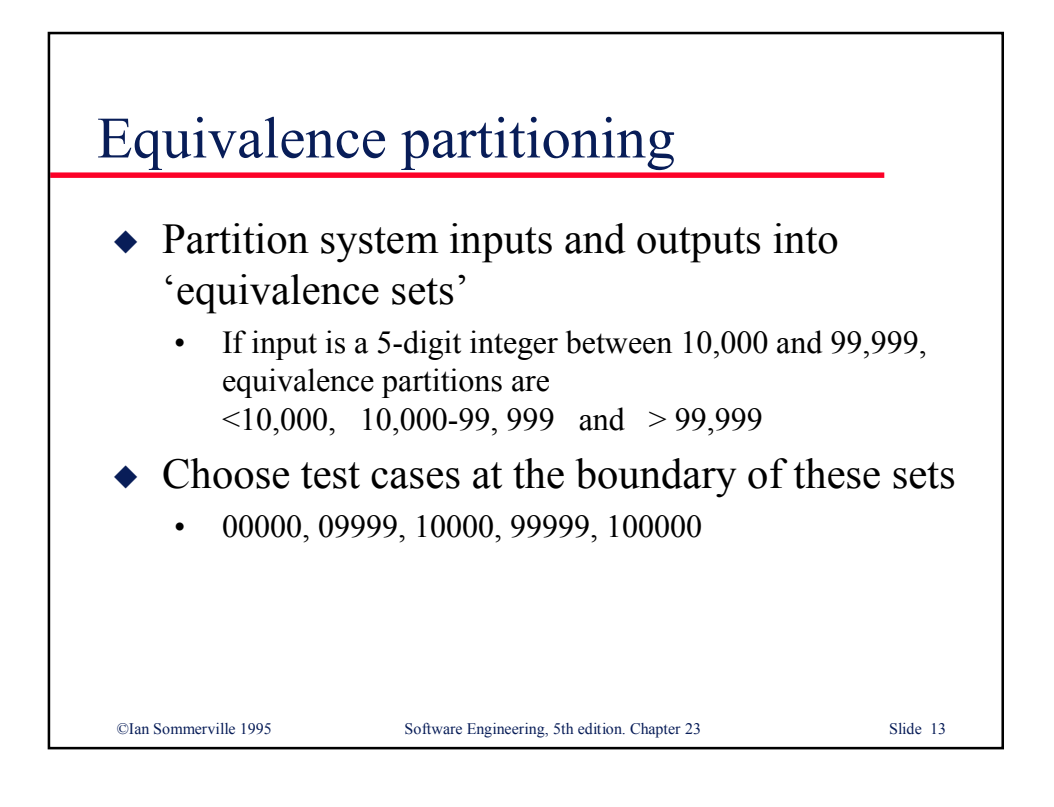

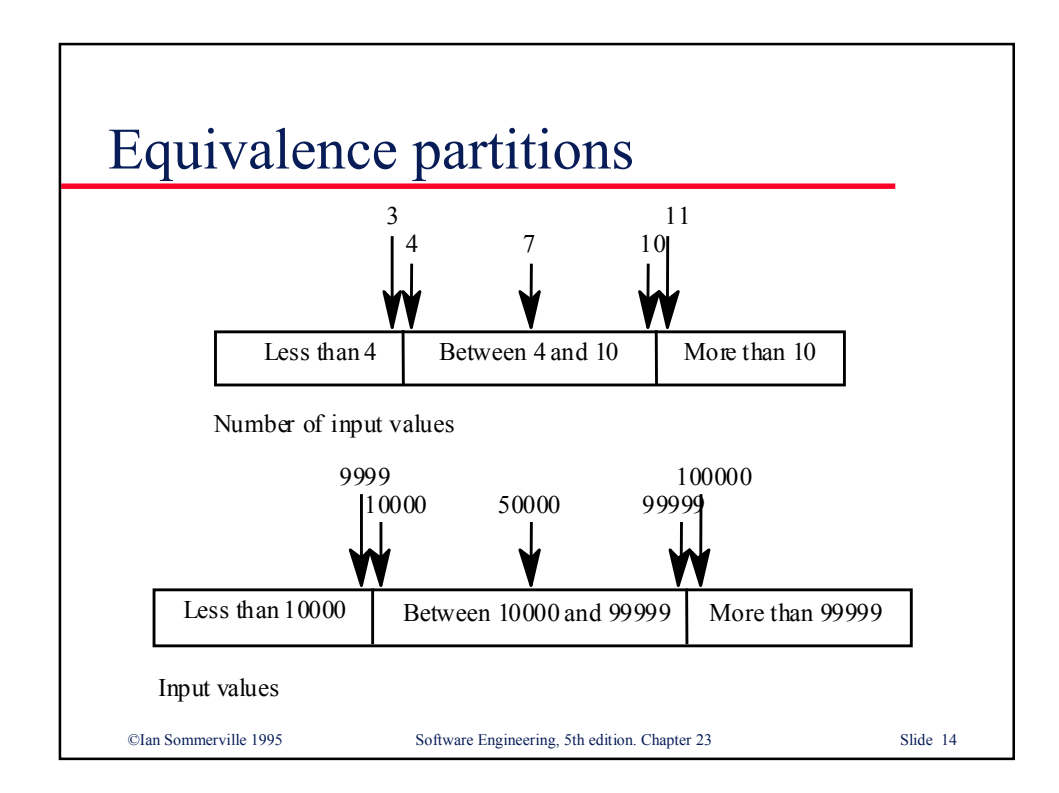

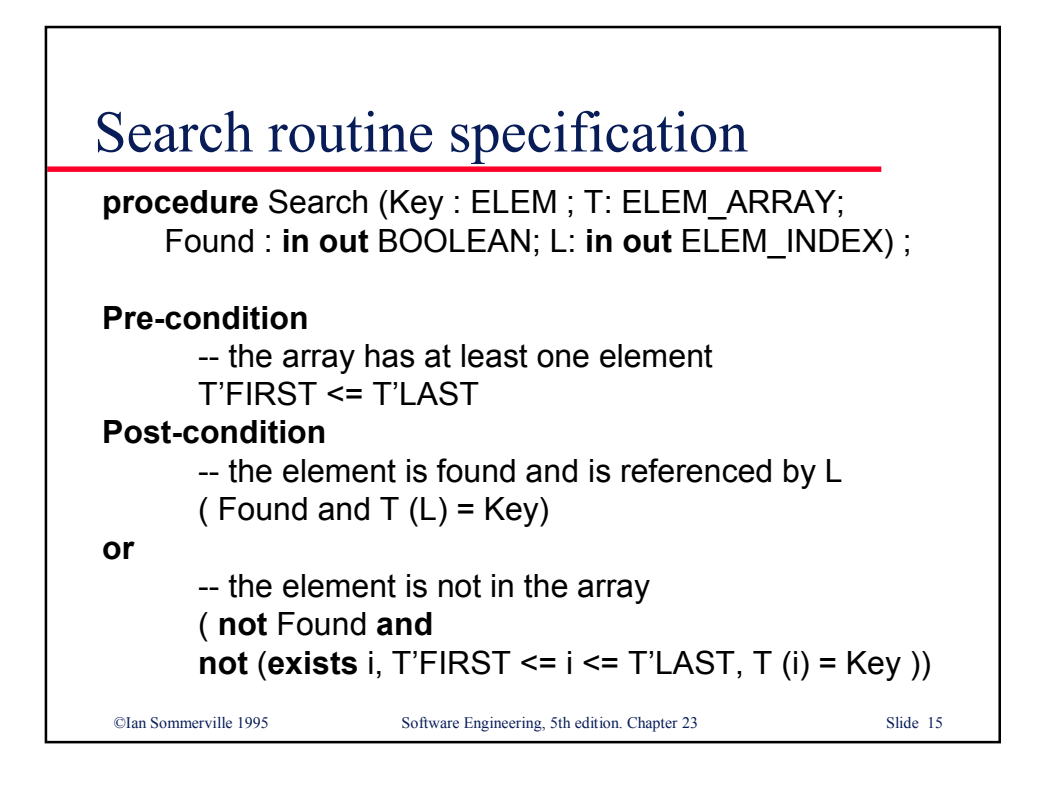

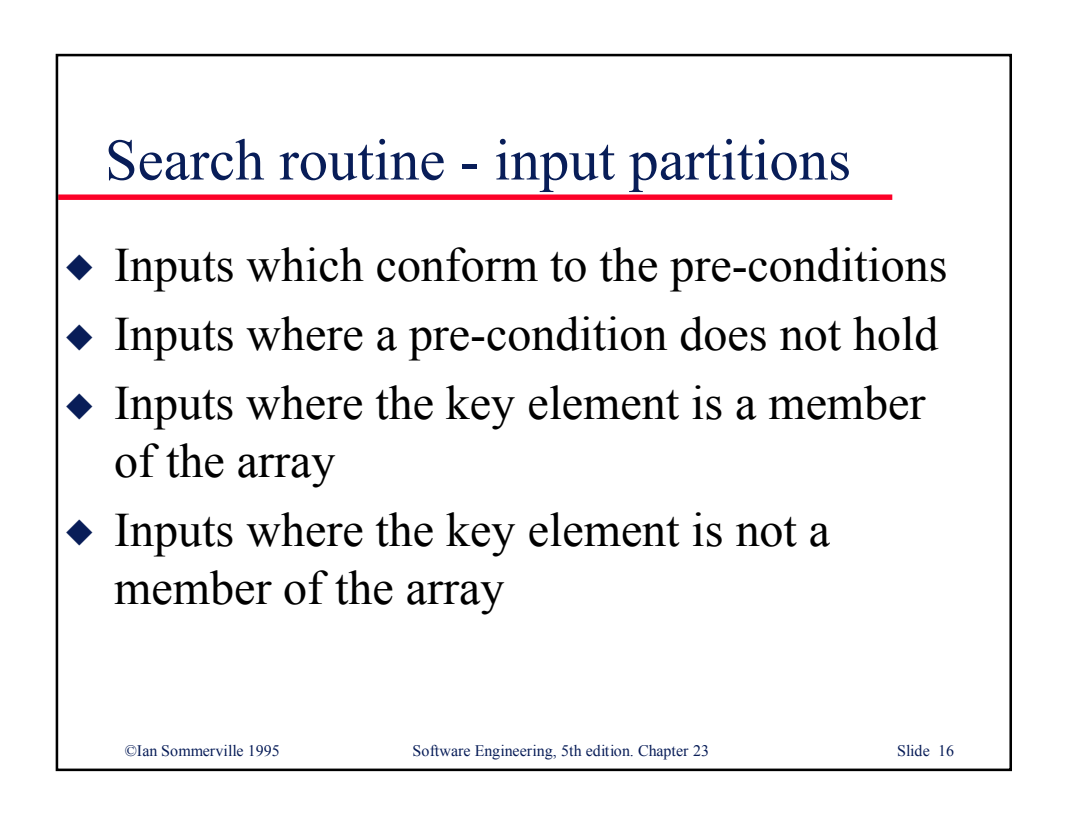

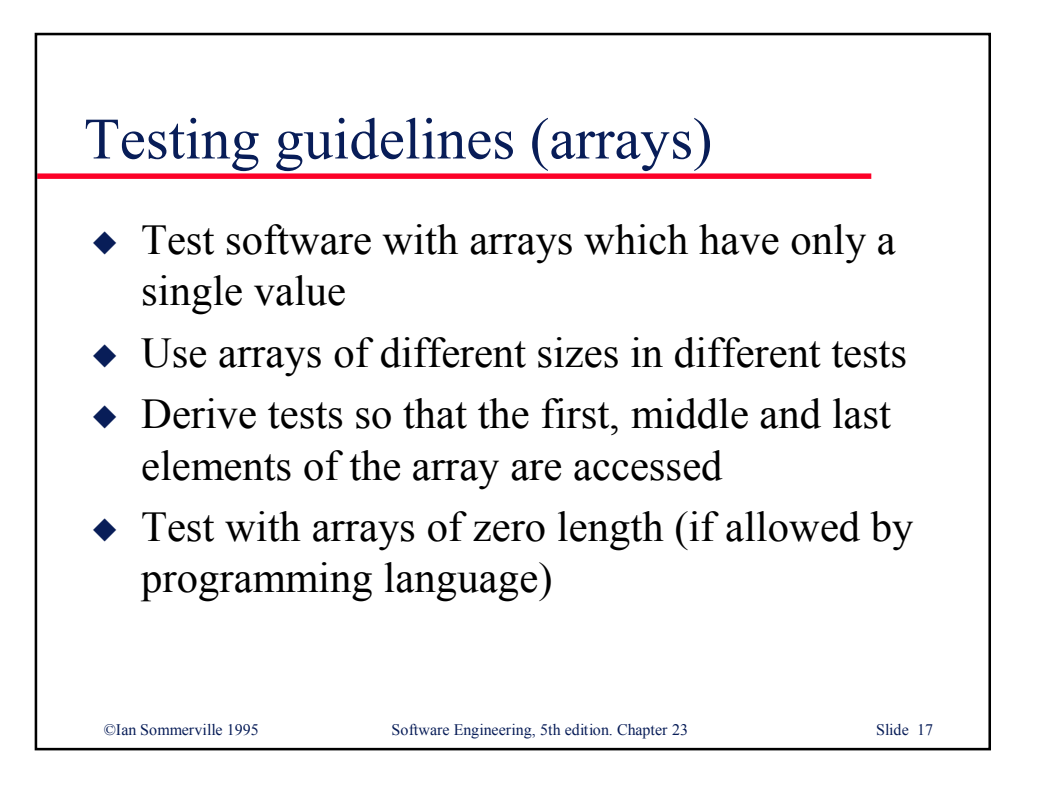

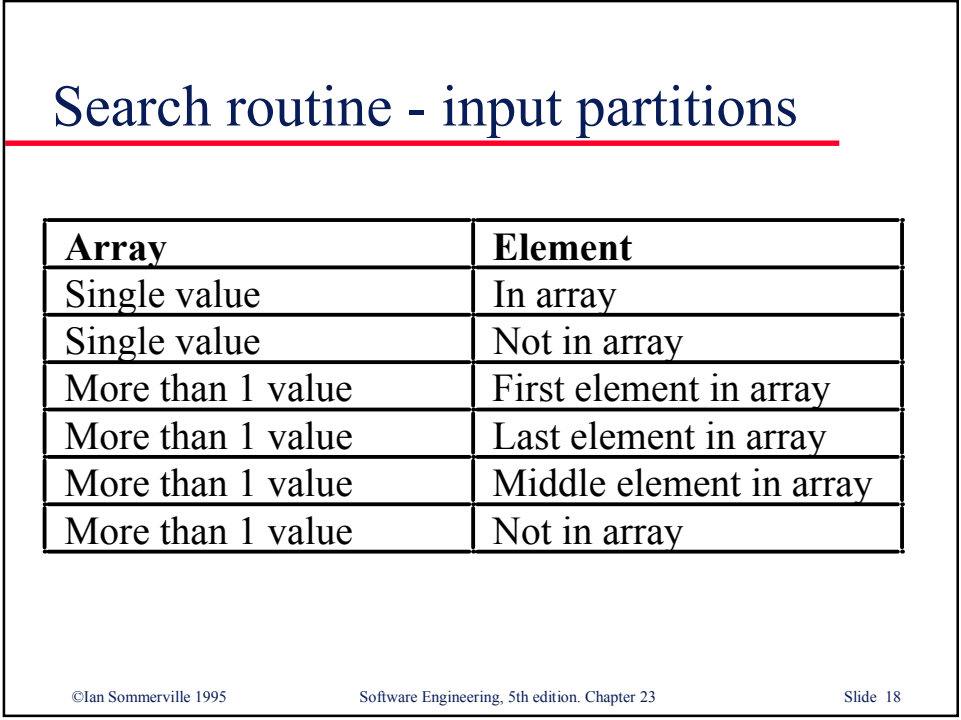

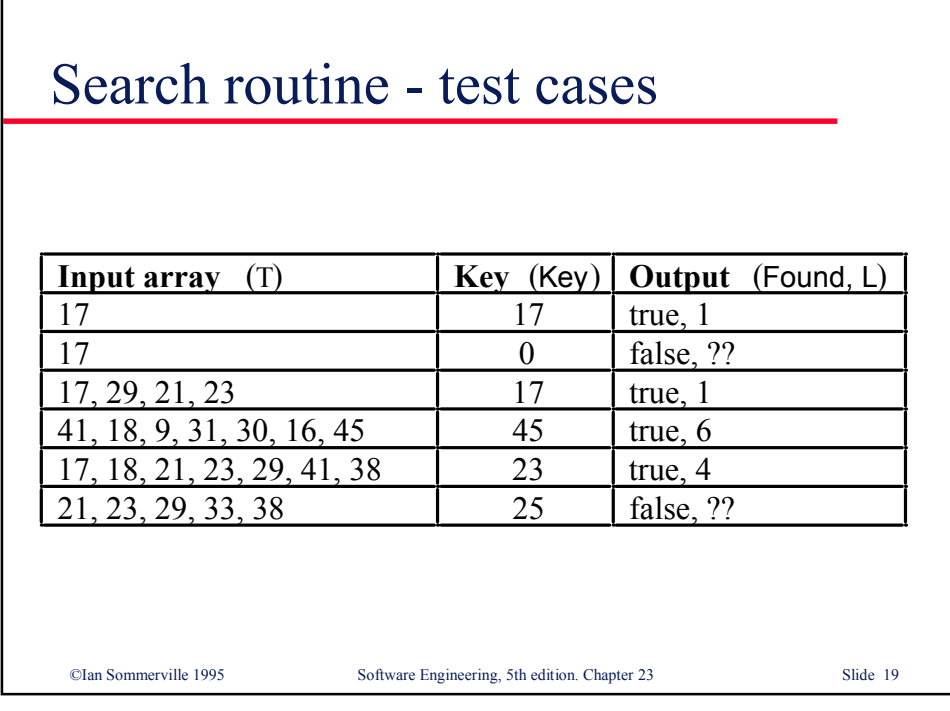

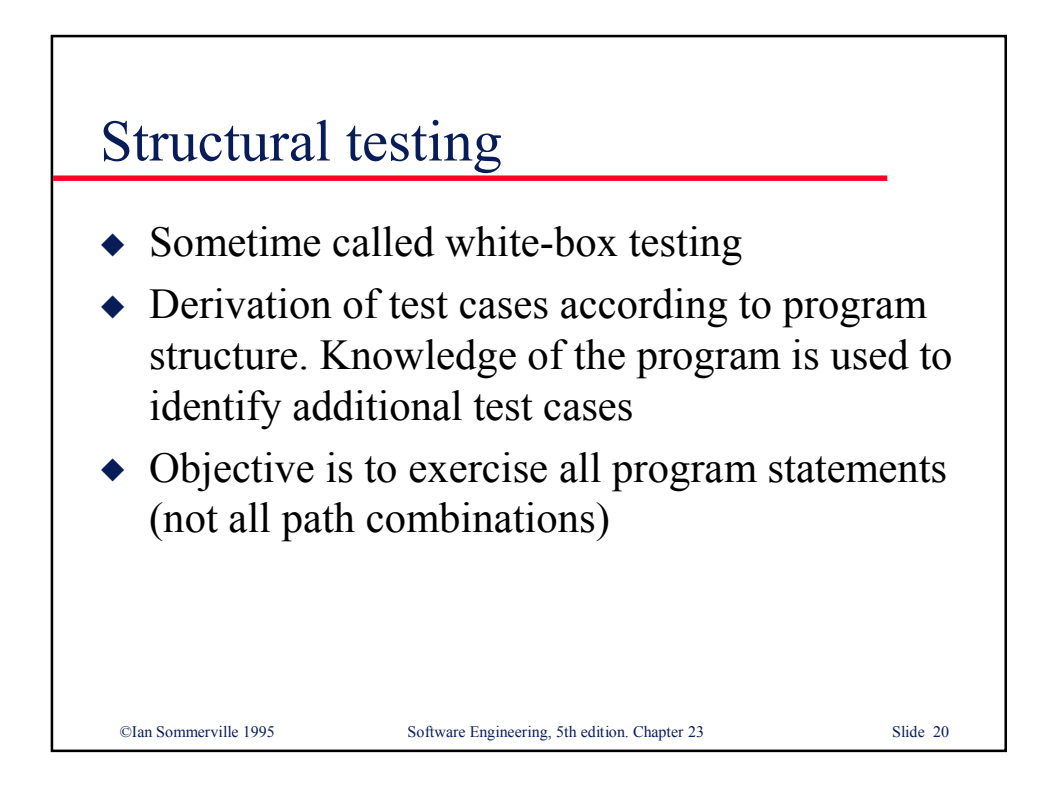

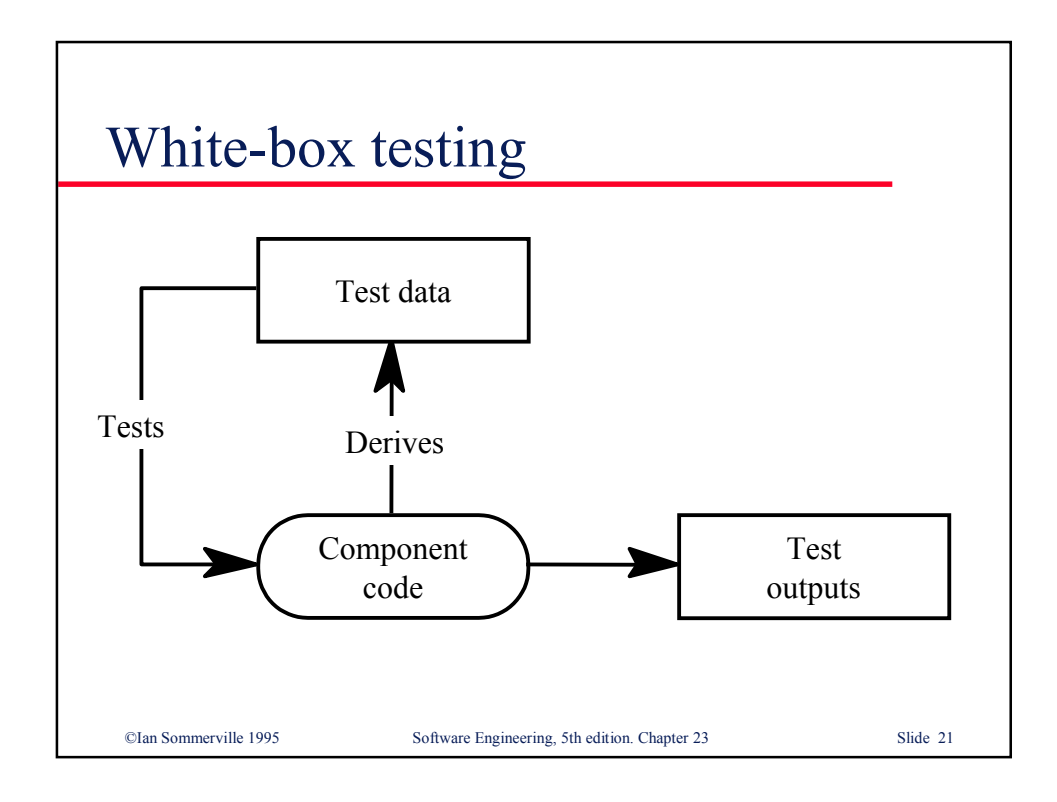

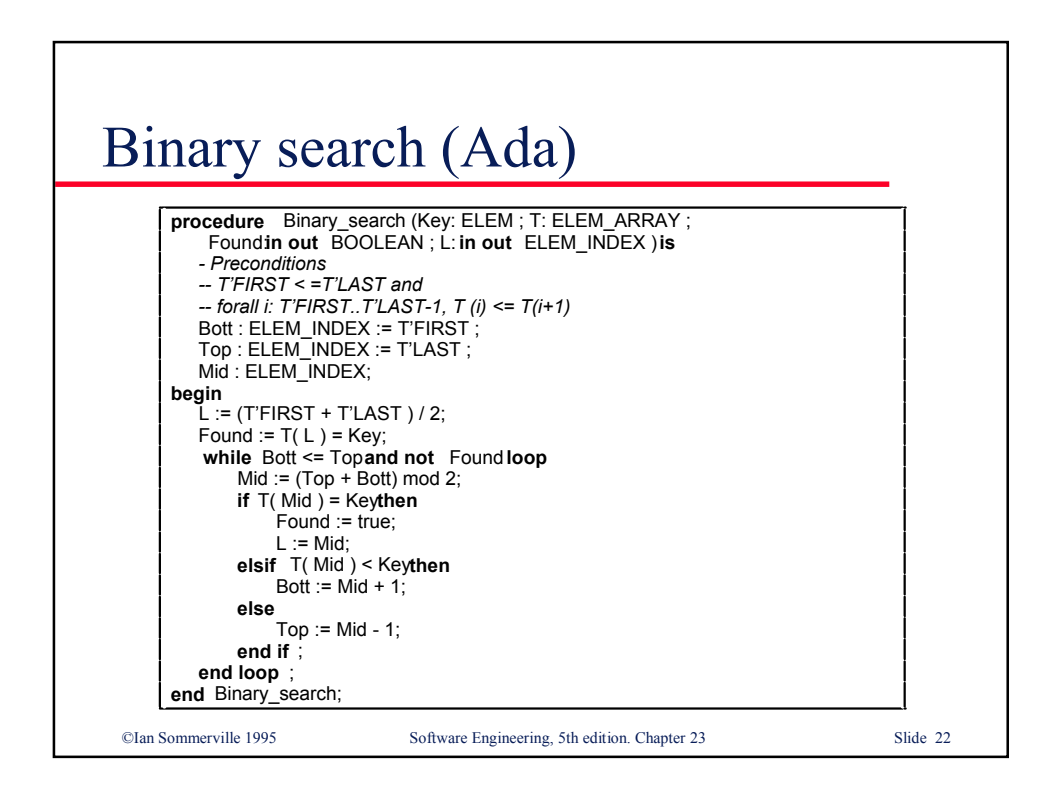

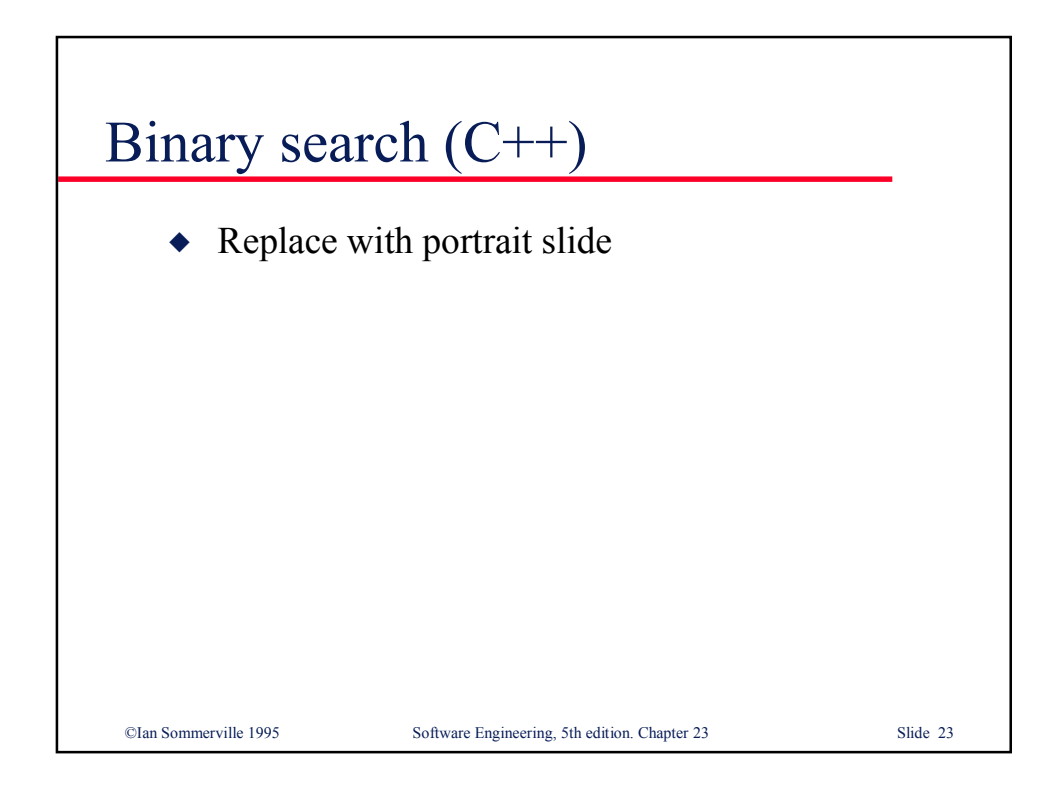

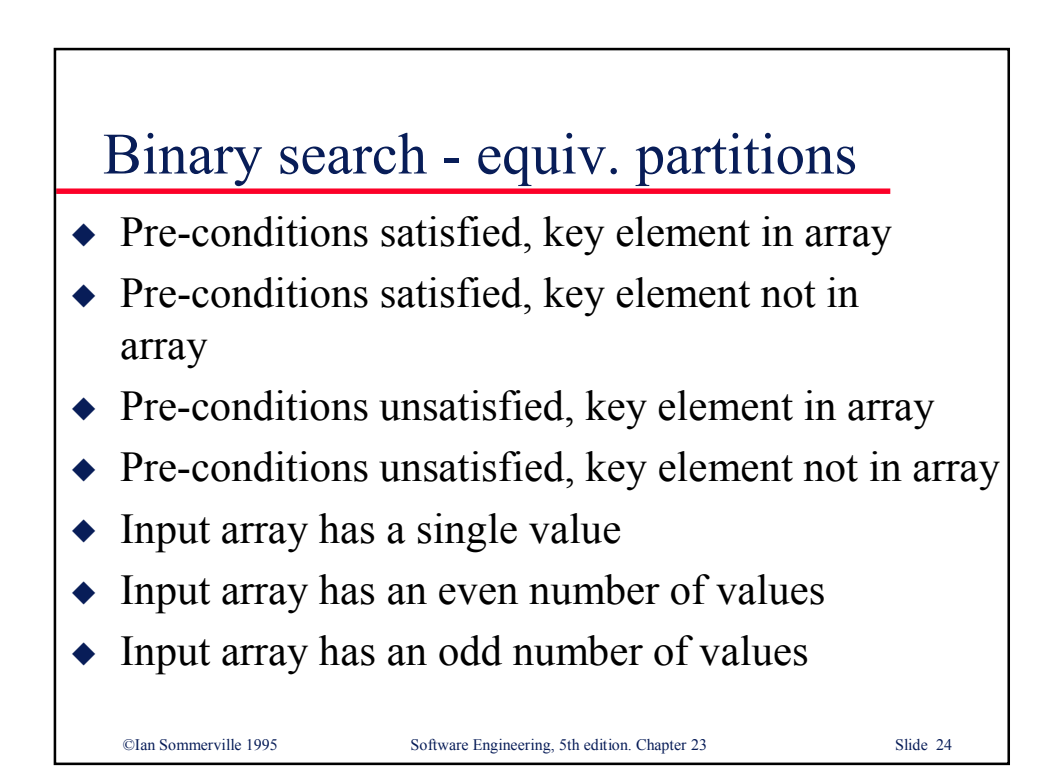

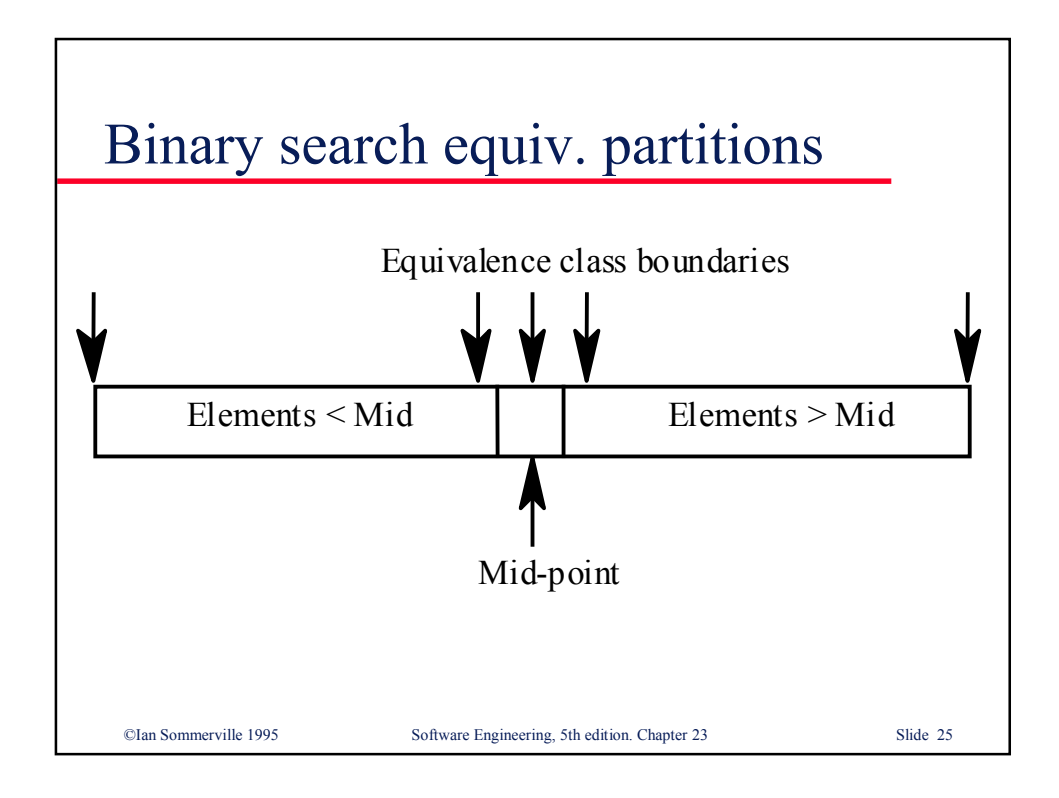

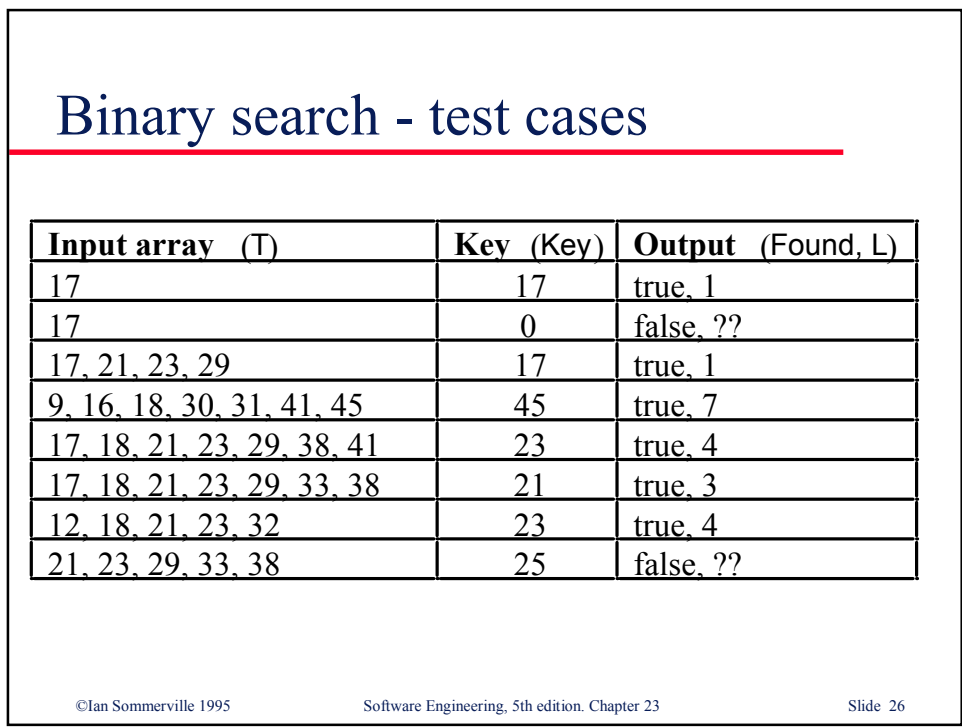

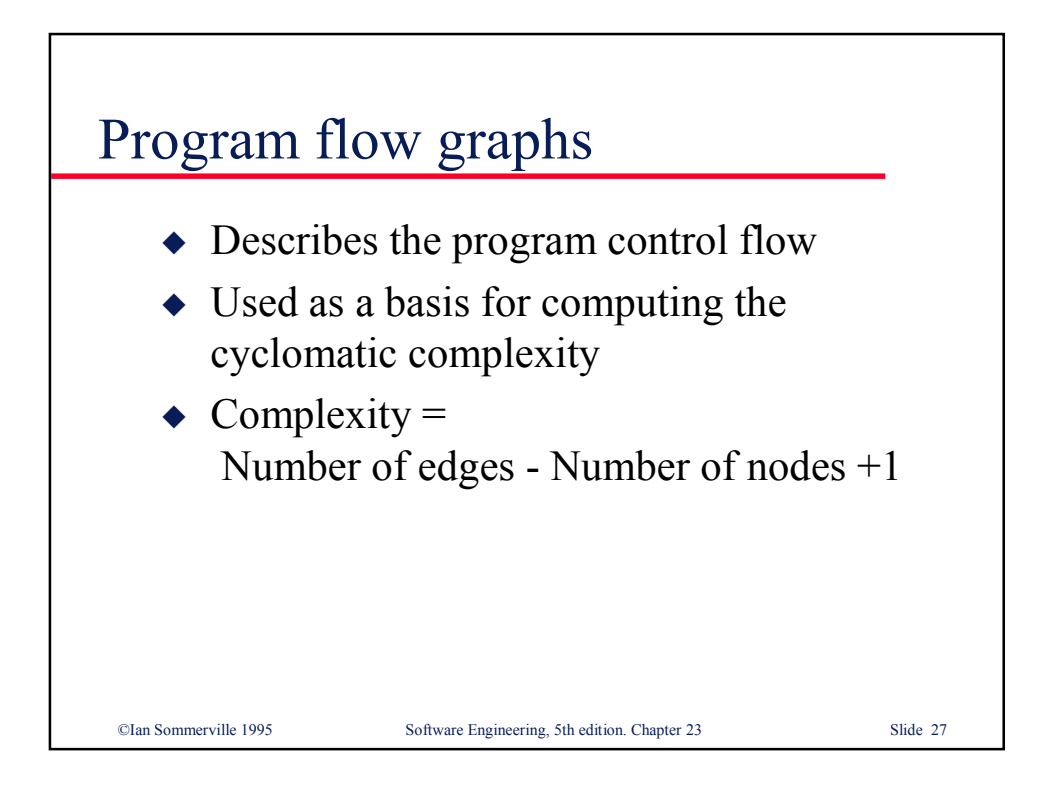

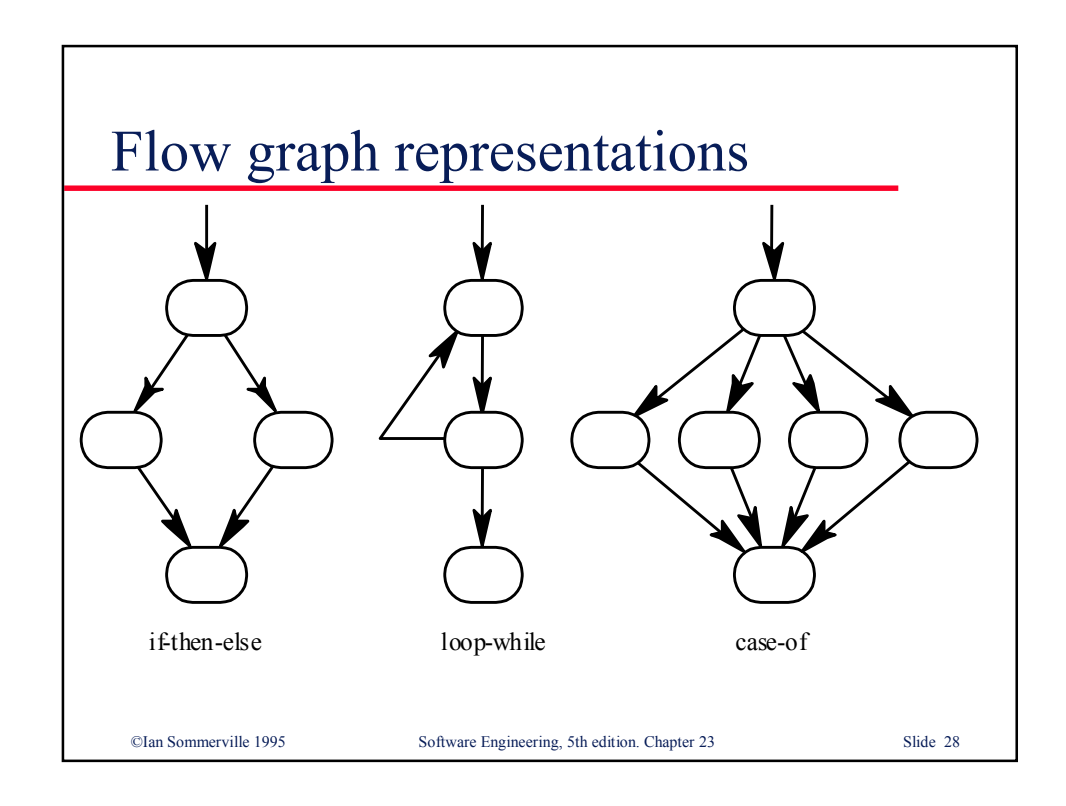

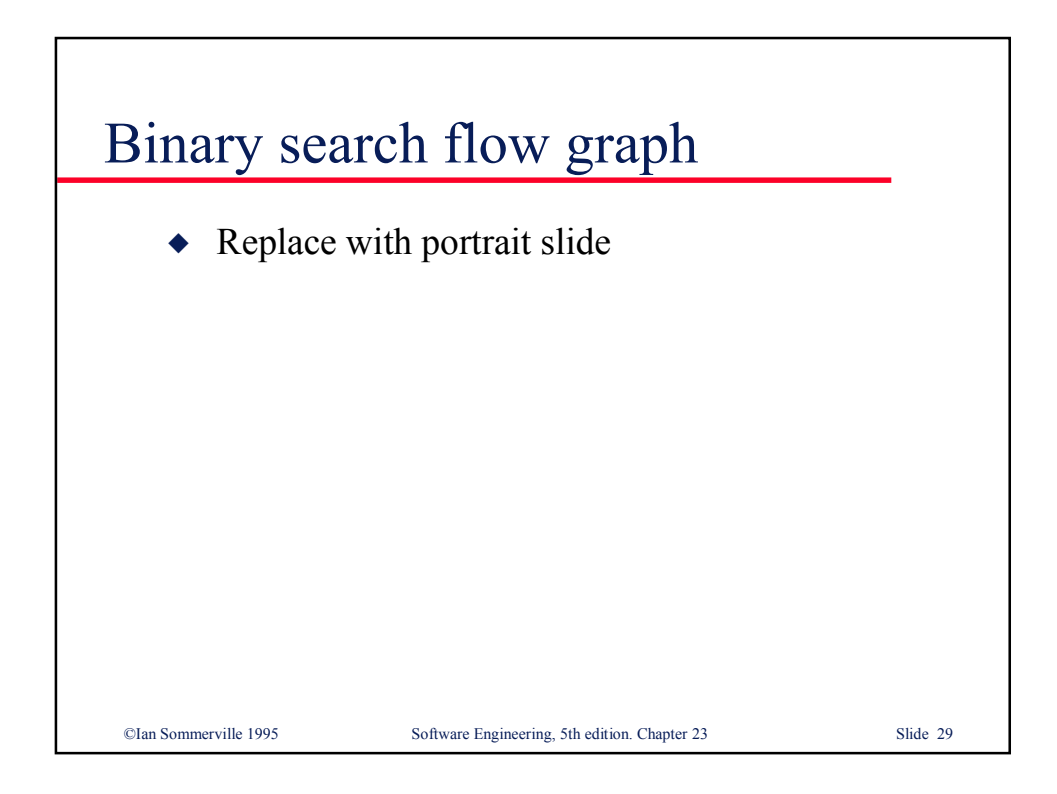

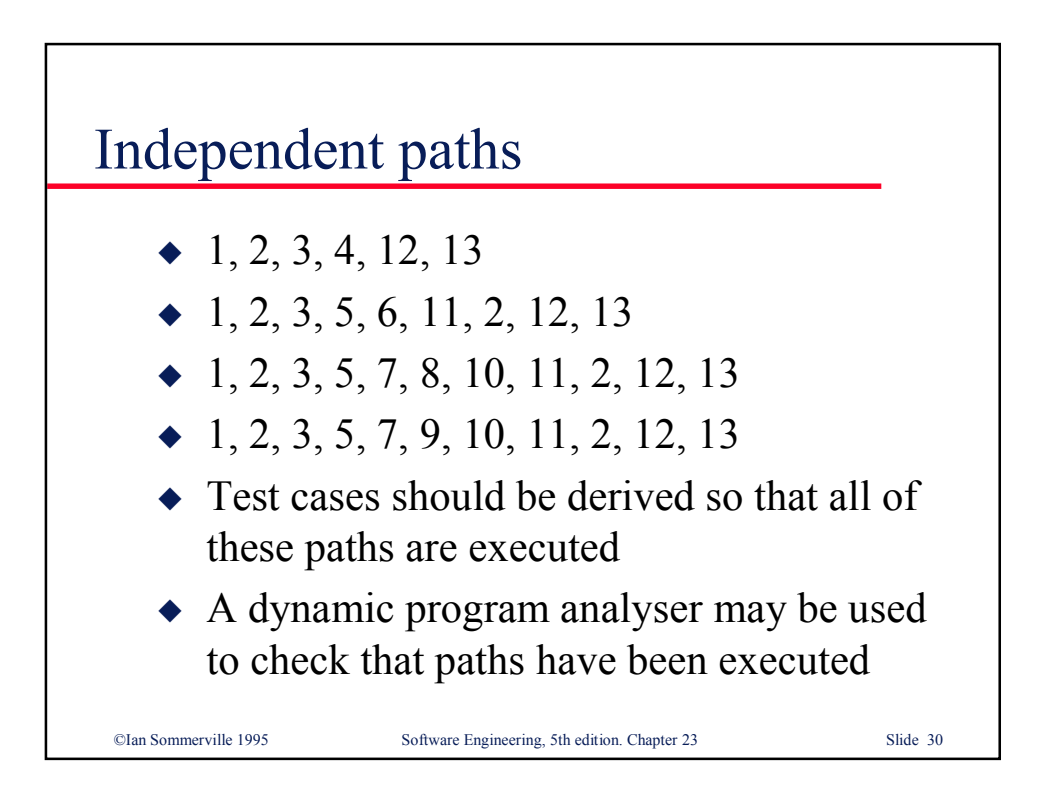

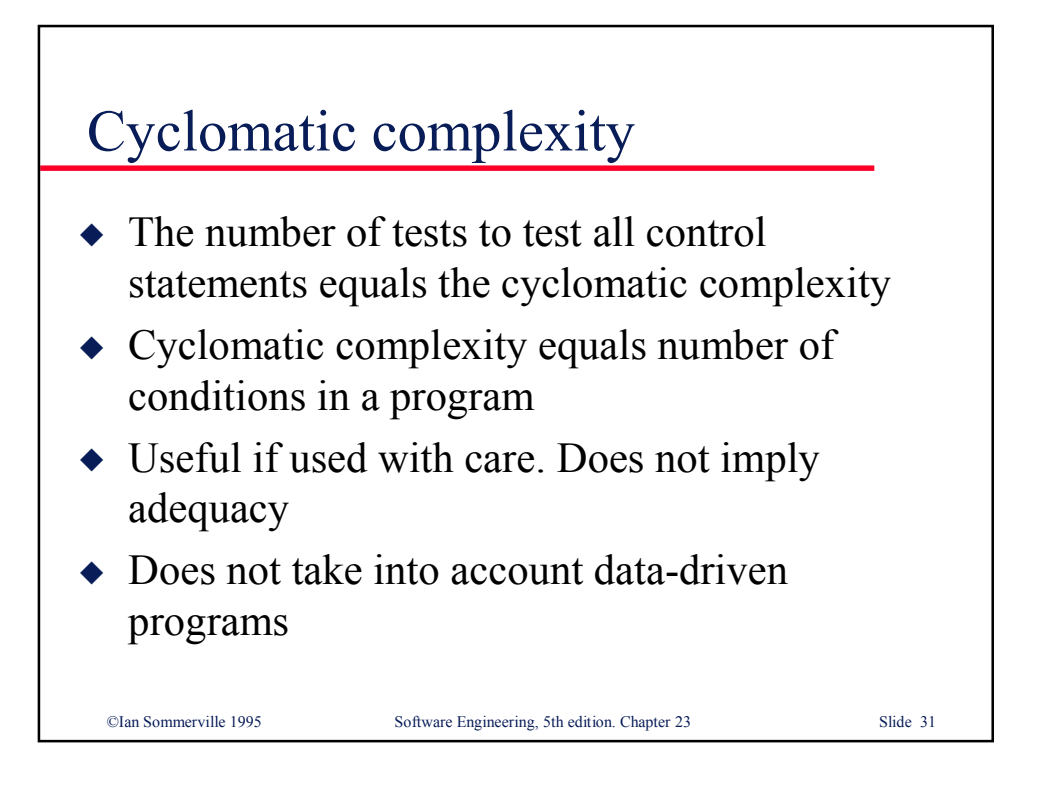

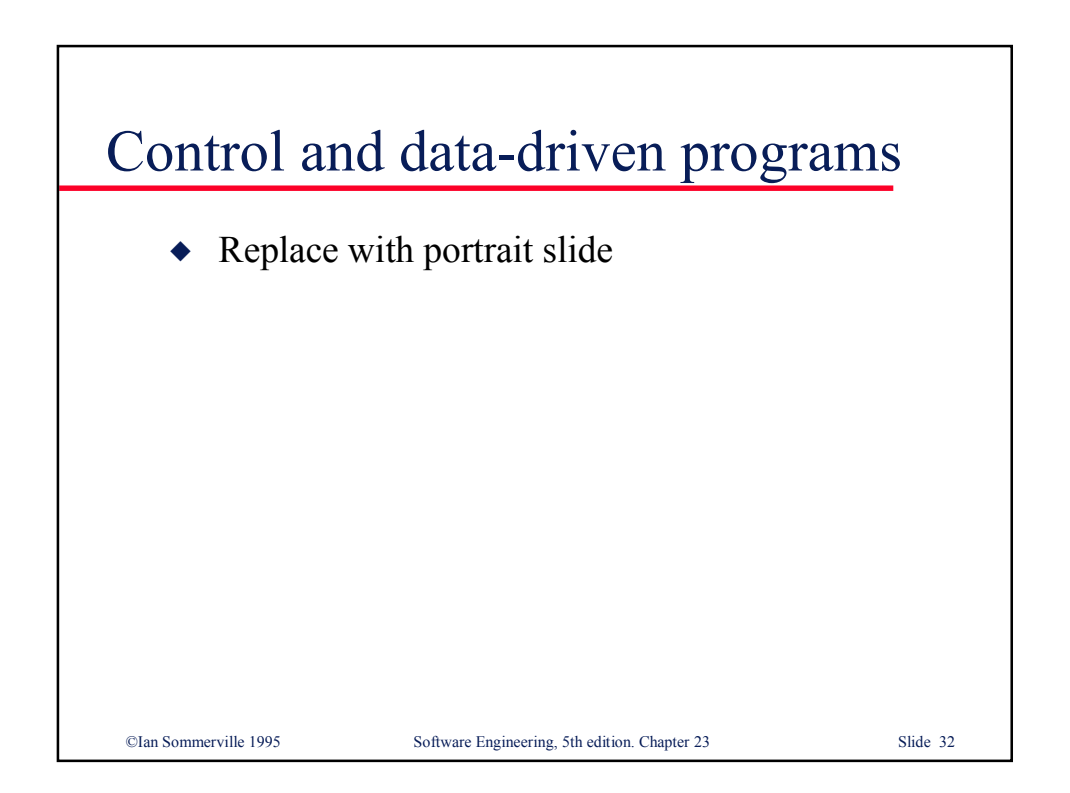

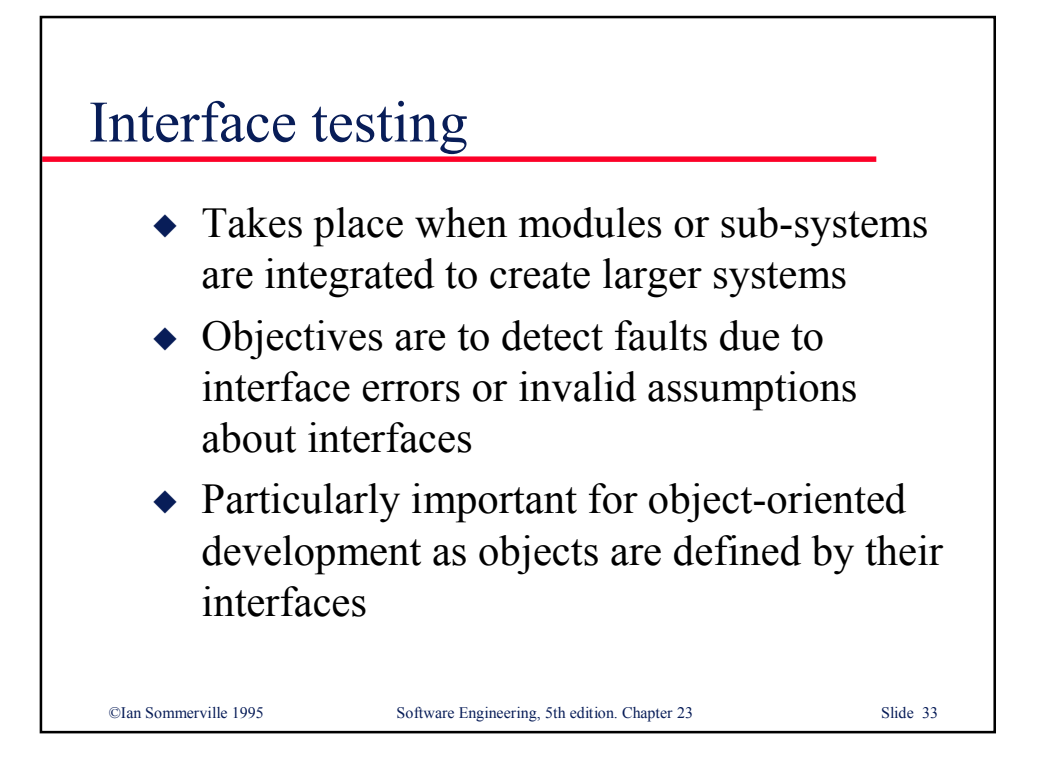

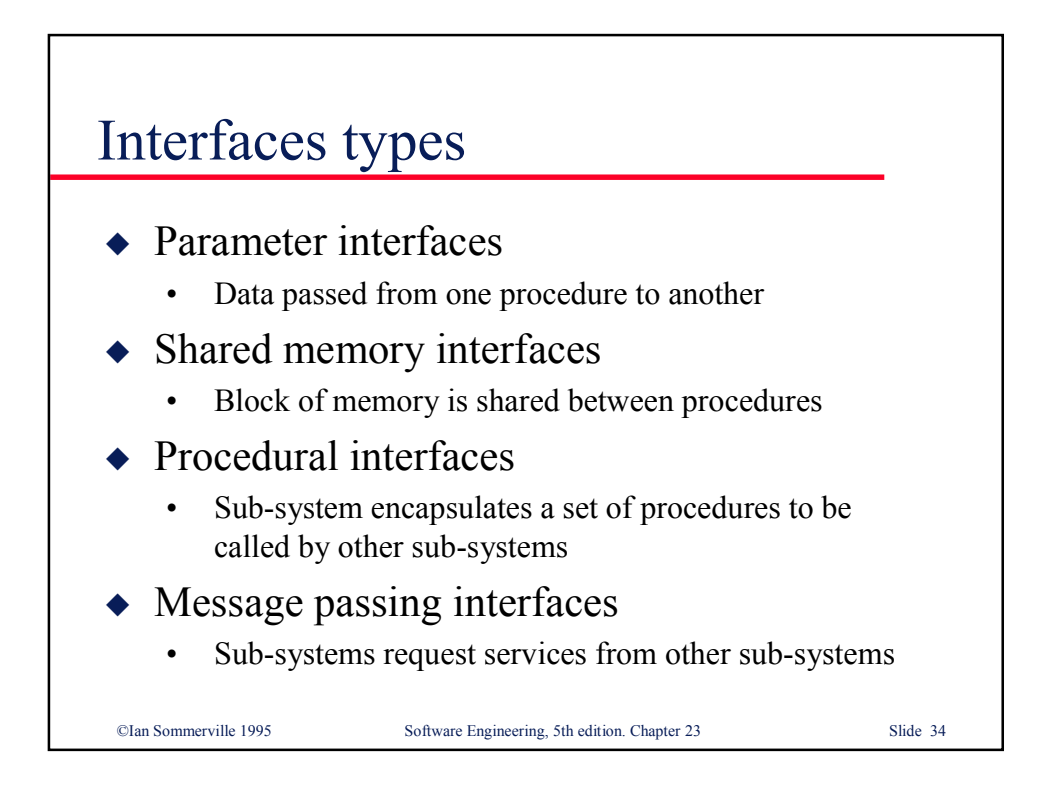

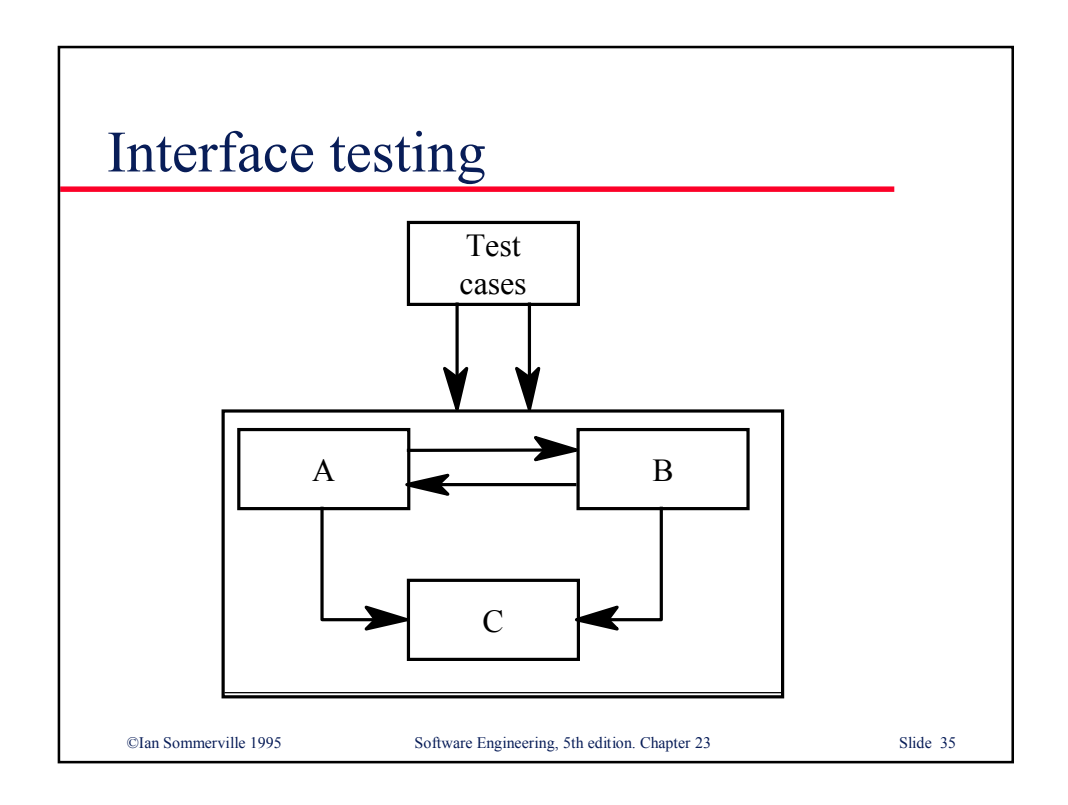

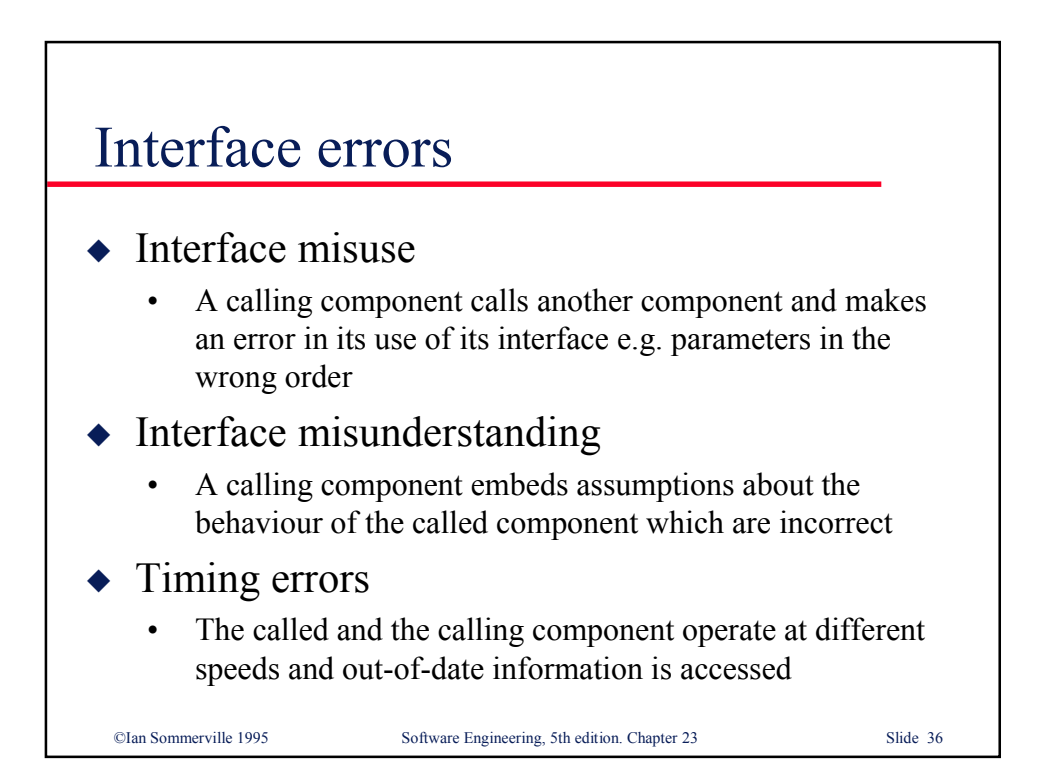

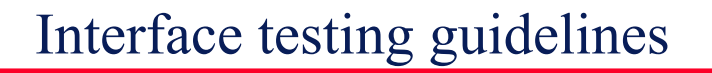

- Design tests so that parameters to a called procedure are at the extreme ends of their ranges
- Always test pointer parameters with null pointers
- Design tests which cause the component to fail
- Use stress testing in message passing systems
- $\bullet$  In shared memory systems, vary the order in which components are activated

CIan Sommerville 1995

Software Engineering, 5th edition. Chapter 23

Slide 37